#### Human-Computer Interaction Class Code: BSCS-F2015A

#### Tariq Zaman Ph.D. CECOS University of I.T. & Emerging Sciences F-5, Phase- VI, Hayatabad, Peshawar

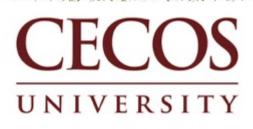

ter de la caster de la company de la caster de

### **Prototyping Exercise**

- In your project groups, let's draw a rough prototype for a music player (e.g. iTunes).
  - Assume that the program lets you store, organize, and play songs and music videos.
  - Draw the main player UI and whatever widgets are required to do a search for a song or video.
  - After the prototypes are done, we'll try walking through each UI together.
  - Things to think about:
    - How many clicks are needed? What controls to use?
    - Could your parents figure it out without guidance?

#### Prototyping: Assignment for Lab Submission date: 2 January 2019

- In your project groups, let's make a prototype for a music player (for visually impaired people).
  - Assume that the program let the user store, organize, and play songs and music videos.
  - Draw the main player UI and whatever widgets are required to do a search for a song or video.
  - After the prototypes are done, we'll try walking through each UI together.
- Things to think about:
  - How many clicks are needed? What controls to use?

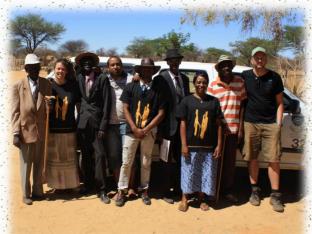

## Q & A

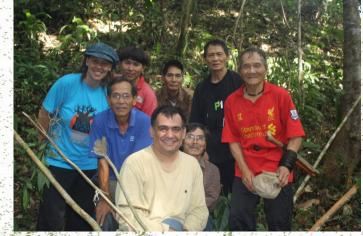

# Thank you for your attention